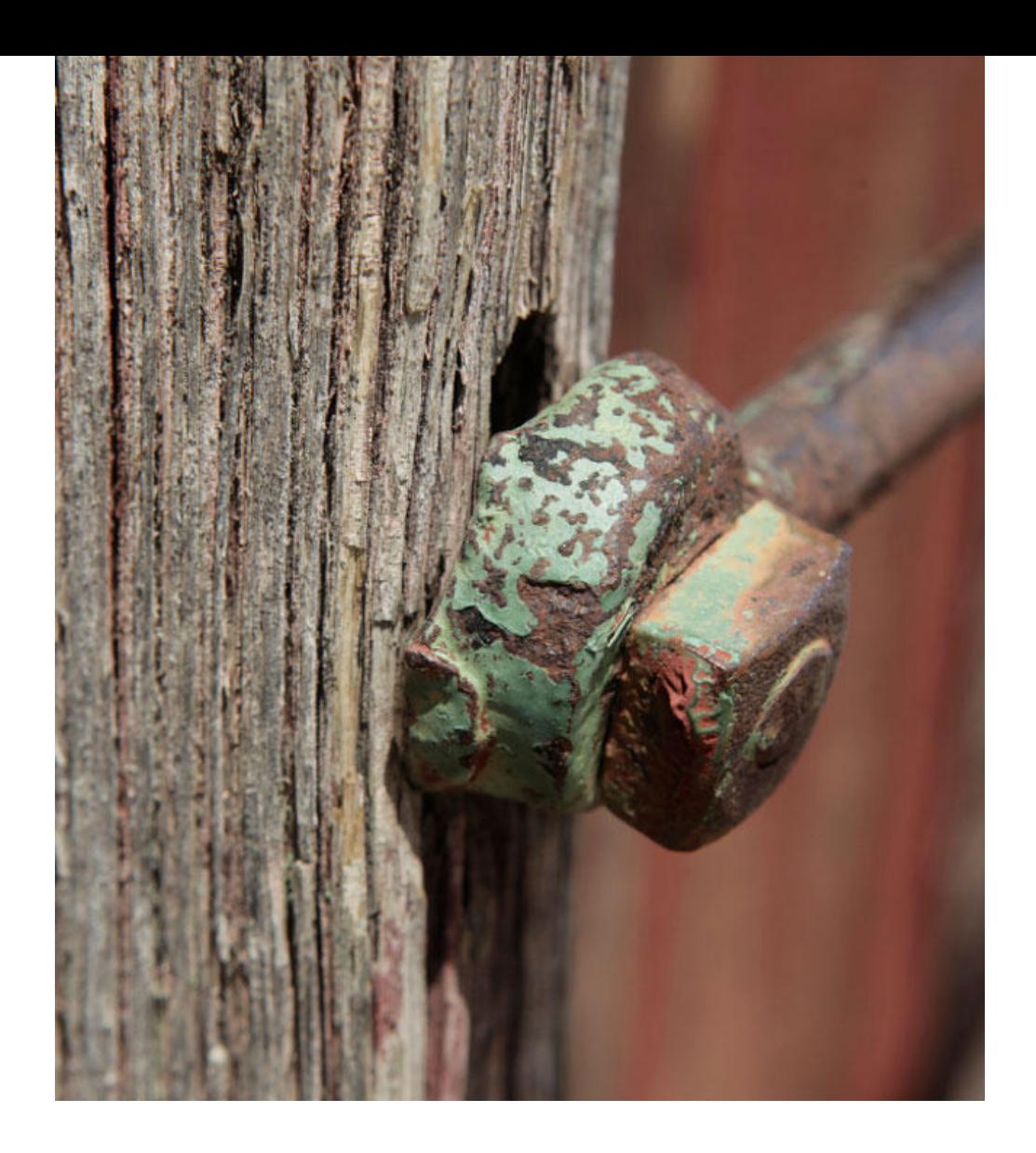

## Application Note AN-COR-019

# Determinación de la velocidad de corrosión con INTELLO

# Análisis de Tafel y más

El análisis de Tafel es una técnica electroquímica importante que se utiliza para comprender la cinética de reacción. El estudio de la pendiente de Tafel revela los pasos que determinan la velocidad en las reacciones de los electrodos, lo que ayuda a campos como la corrosión y la investigación de las pilas de combustible. Este método ayuda a las industrias a optimizar los procesos y mejorar el rendimiento de los dispositivos adaptando los materiales y las condiciones para una mayor eficiencia.

En cuanto a la corrosión, el análisis de Tafel proporciona información sobre la velocidad de corrosión y los mecanismos de diferentes metales en diversos entornos. Al examinar la pendiente de Tafel, los investigadores pueden determinar la resistencia a la polarización y la velocidad de corrosión, así como la corriente y el potencial de corrosión, arrojando luz sobre cómo interactúan los materiales con su entorno. Este análisis ayuda a las industrias a seleccionar los recubrimientos, inhibidores y materiales adecuados para mitigar la corrosión, extender la vida útil de las estructuras y garantizar la integridad de los componentes metálicos en entornos desafiantes.

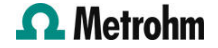

## EXPERIMENTO

Para este estudio se construyó una celda de corrosión de tres electrodos de 250 ml. Se utilizó un electrodo de referencia Ag/AgCl junto con dos contraelectrodos en forma de varilla de acero inoxidable, y un disco de aluminio montado en un soporte de muestra que sirvió como electrodo de trabajo. El electrolito fue agua de mar artificial (3,5% NaCl).

Se seleccionó el procedimiento predeterminado en INTELLO (Polarización lineal – Análisis Tafel). Primero, se realizó una medición del potencial de circuito abierto (OCP) y luego se aplicó -30 mV vs OCP. Se programó un barrido lineal a +20 mV frente a OCP. Se utilizó una velocidad de exploración de 50 mV/s.

#### RESULTADOS

El resultado del experimento de polarización lineal (j vs gráfico E) se muestra en figura 1. Tenga en cuenta que la corriente normalizada (densidad de corriente) se traza de forma predeterminada.

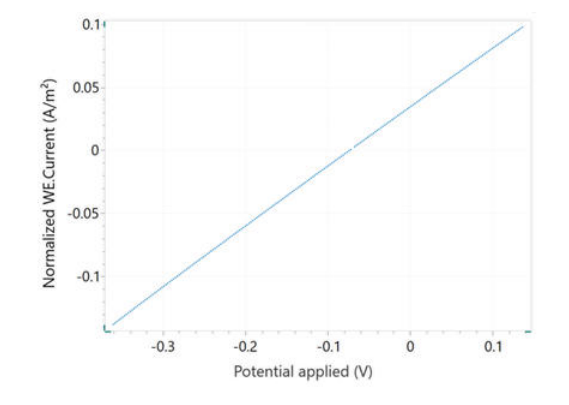

Figure 1. Gráfico actual vs potencial de aluminio en agua de mar.

También se muestra un diagrama de Tafel, Log(I) vs E. figura 2.

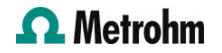

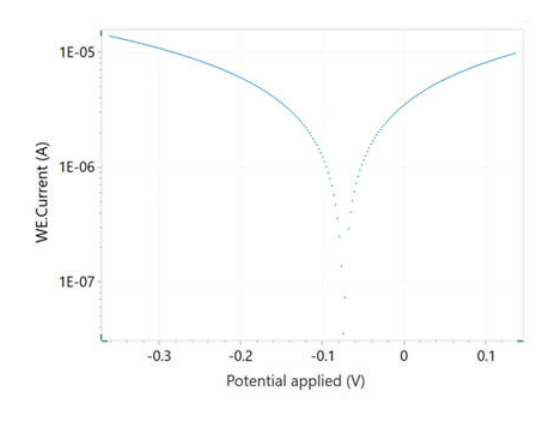

Figure 2. Gráfico de Tafel que corresponde a la curva j vs E que se muestra en la Figura 1.

Al seleccionar el comando de análisis Tafel, es posible especificar la densidad de la muestra, su peso equivalente y el área de superficie (figura 3). Si estas variables ya se conocen, también se pueden agregar en la ventana de parámetros principales antes de comenzar el experimento.

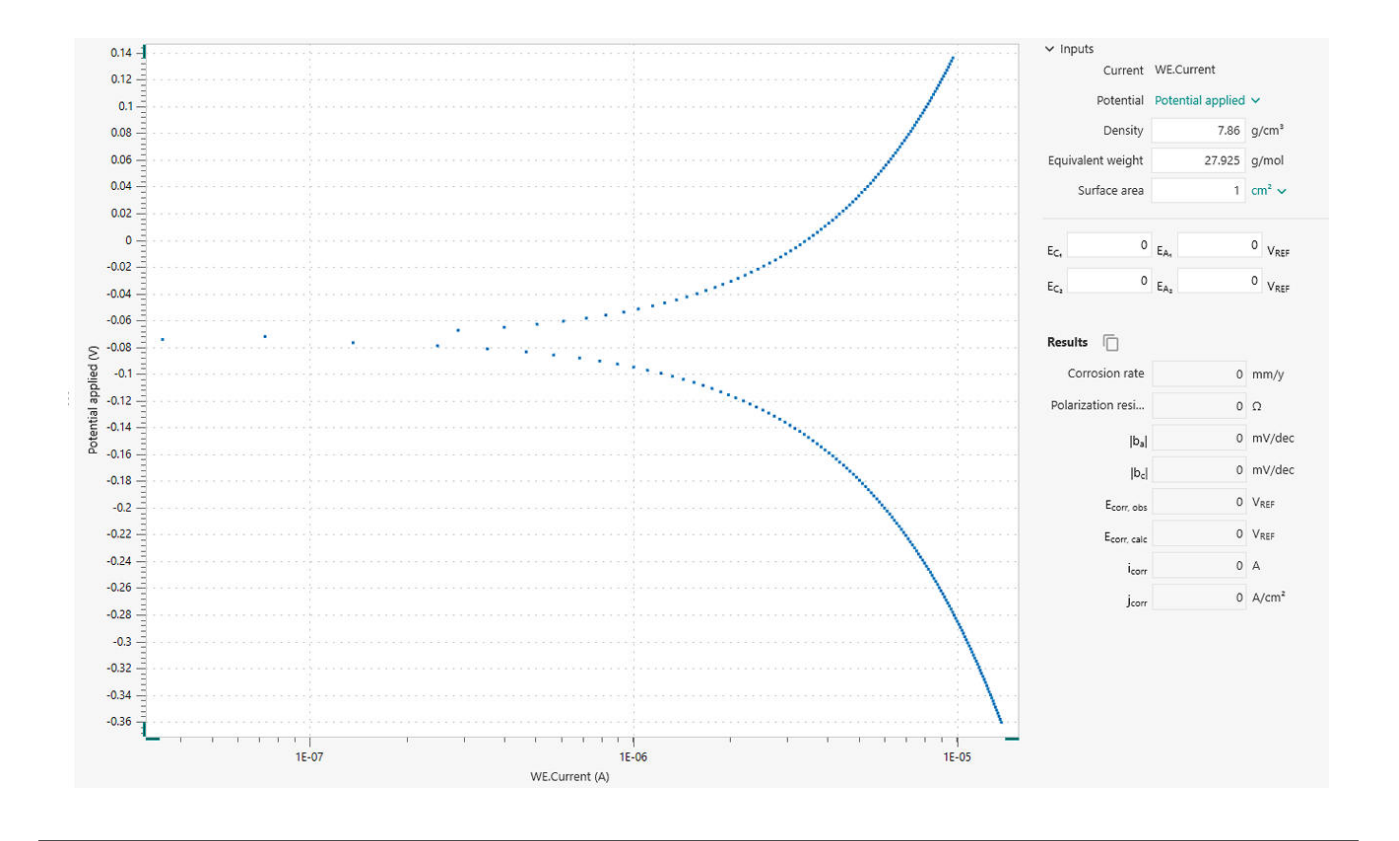

Figure 3. Ventana de análisis de Tafel en INTELLO.

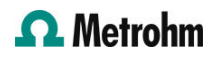

Para realizar un análisis de la velocidad de corrosión, se deben especificar las regiones lineales del lado anódico y catódico del gráfico de Tafel. Esto se logra con la ayuda de cuatro marcadores: dos para el lado anódico y dos para el lado catódico. Dichos marcadores definen las líneas de las regresiones lineales, según las ecuaciones de Tafel siguientes.

Una vez seleccionadas las regiones, las regresiones lineales aparecen en el gráfico. Las posiciones se pueden reajustar arrastrando los marcadores a nuevas posiciones en el gráfico. El potencial de corrosión y la corriente de corrosión corresponden a las coordenadas X e Y, respectivamente, de la intersección de las dos líneas de regresión (figura 4).

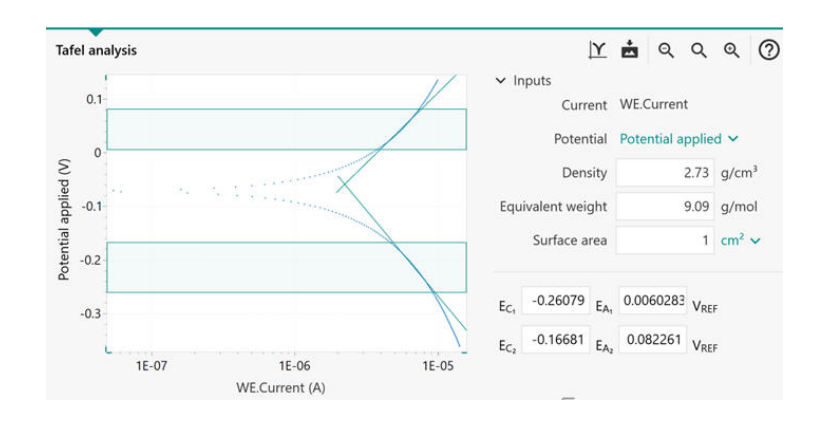

Figure 4. Ventana de análisis de Tafel con las regiones lineales identificadas en el área sombreada entre los marcadores horizontales. Las líneas verdes en ángulo indican regresiones lineales.

Los resultados del comando Análisis de tasa de corrosión se enumeran en figura 5. El análisis de Tafel

proporciona una estimación rápida de la velocidad de corrosión y la resistencia a la polarización.

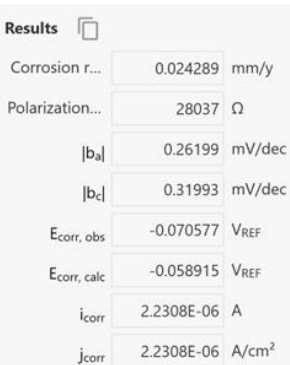

Figure 5. Resultados del análisis de la velocidad de corrosión.

La velocidad de corrosión (*R<sub>METRO</sub>,* mm/ano) se calcula en la siguiente ecuación utilizando la corriente de corrosión, <sub>corri</sub>.

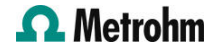

$$
R_M = 3.17E - 9 \frac{M}{nF\rho A} i_{corr}
$$

**3.**17E - 9: conversion factor from cm  $s^{-1}$  to mm year<sup>-1</sup>  $M$  (g mol<sup>-1</sup>): atomic weight of the sample  $n$ : number of electrons exchanged in the reaction  $p$  (g cm<sup>-3</sup>): density of the sample  $F(96485 \text{ C mol}^{-1})$ : Faraday

constant  $A$  (cm<sup>2</sup>): area of the sample The ratio M/n is also named equivalent weight. To calculate i<sub>corr</sub>, the Butler-Volmer equation is employed, as shown here.

$$
i_{corr}\left(e^{2.303\frac{\eta}{b_a}}-e^{-2.303\frac{\eta}{b_c}}\right)
$$

i corr: corrosion current (i.e., the rate of charge transfer at the corrosion potential  $E_{corr}$ ) 2.303: conversion factor between log and log<sub>e</sub> and log<sub>10</sub>  $\eta$  (V): overpotential, defined as the difference between

applied potential *E* and the corrosion potential  $E_{corr}$   $\bm{b}_{\rm a}$ (V): Tafel slope of the anodic branch  $b_c$  (V): Tafel slope of the cathodic branch For large anodic overpotentials,

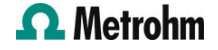

 $\left(\frac{\eta}{b_a}\gg 1\right)$ 

la ecuación de Butler-Volmer se simplifica a la ecuación de Tafel para la reacción anódica:

 $\eta = b_a \cdot log\left(\frac{i}{i_{corr}}\right)$ 

De manera análoga, para grandes sobrepotenciales catódicos,

 $\left(\frac{\eta}{b}\ll-1\right)$ 

la ecuación de Tafel para la reacción catódica viene dada por:

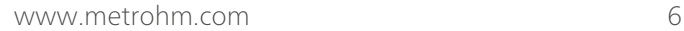

 $\eta = -b_c \cdot log\left(\frac{i}{i_{corr}}\right)$ 

Las ecuaciones de Tafel predicen una línea recta para la variación del logaritmo de la corriente con el potencial. Por lo tanto, las corrientes a menudo se muestran en gráficos semilogarítmicos, conocidos como gráficos de Tafel.

Se debe tener cuidado al elegir las regiones para el análisis de pendientes de Tafel. Una estimación correcta de las pendientes de Tafel sólo es posible si la región lineal de Tafel (las regiones sombreadas entre cada par de marcadores en figura 3) cubre al menos una década en la actualidad.

En determinados casos, el análisis de la pendiente de Tafel no es posible. Por ejemplo, bajo el control de difusión, los reactivos tienen dificultades para alcanzar la superficie de la muestra (p. ej., en soluciones estancadas). Como consecuencia, la reacción catódica no ocurre, lo que resulta en  $b^{\vphantom{\dagger}}_{\mathcal{C}}$  =  $\infty$ .

De manera similar, en condiciones de pasivación, la superficie de la muestra se recubre con una capa protectora. Esto evita que se produzca la reacción anódica, lo que resulta en  $b^{}_{a} = \infty$ .

#### **CONTACT**

Metrohm Hispania Calle Aguacate 15 28044 Madrid mh@metrohm.es

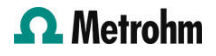

# CONFIGURACIÓN

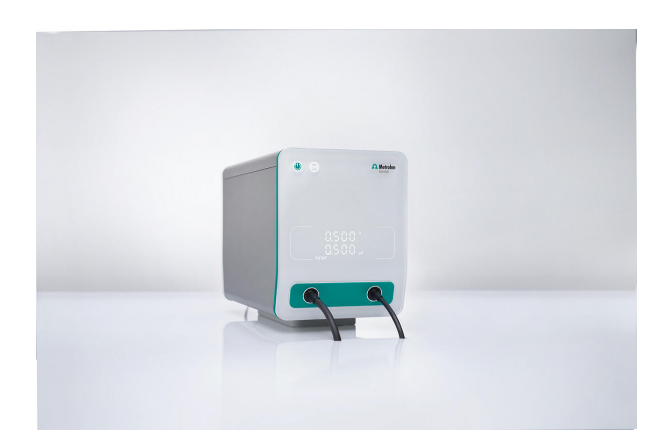

#### [VIONIC](https://www.metrohm.com/products/3/5000/3500001080.html)

VIONIC es nuestro potenciostato/galvanostato de nueva generación que funciona con el nuevo software INTELLO de Autolab.

VIONIC ofrece las especificaciones combinadas más versátiles de cualquier aparato individual actualmente en el mercado.

- Tensión disponible: ± 50 V
- Corriente estándar: ± 6 A
- Frecuencia EIS: hasta 10 MHz
- Intervalo de muestreo: hasta 1 μs

También se incluyen en el precio de VIONIC características que normalmente tendrían un coste adicional con la mayoría de los demás aparatos, como:

- Espectroscopía de impedancia electroquímica (EIS)
- Modo flotante seleccionable
- Second Sense (S2)
- Escaneo analógico

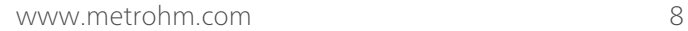

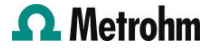